## **https://secure.comodo.net/products/!Tier2PartnerPasswordResetConf**

## **<u>Version History</u>**<br>1.0 Original version

- 1.0 Original version.<br>1.01 Changed: the U 1.01 Changed: the URL that gets called (the previous URL was too long for SASP!)
	- Changed: "newPassword" is renamed to "newLoginPassword".

**Important:** this call must not be made immediately after a Tier 2 Partner Password Reset Request call. Please read the Tier 2 Partner Password Reset Request specification for details on the email-based authentication that needs to occur.

## **1. Request**

The request should be POSTed (rather than GETed) to the above URL.

Required variables are in **bold**. Optional variables are in *italics*.

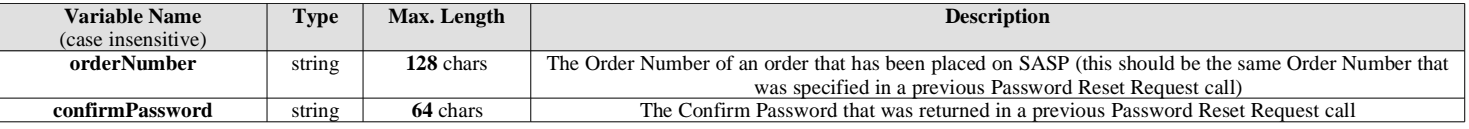

## **2. Response**

The MIME type will be application/x-www-form-urlencoded, because the format of the response will be the same "URL-encoded" format as the request (e.g. name1=value1&name2=value2).

Here are the names of the various variables that will or may appear in the response:

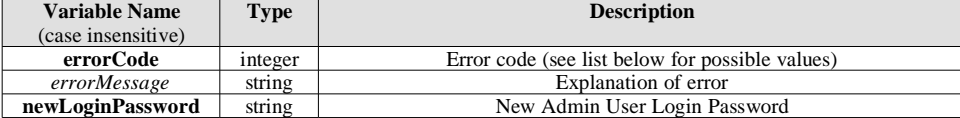

Here are the possible values for "errorCode" and "errorMessage":

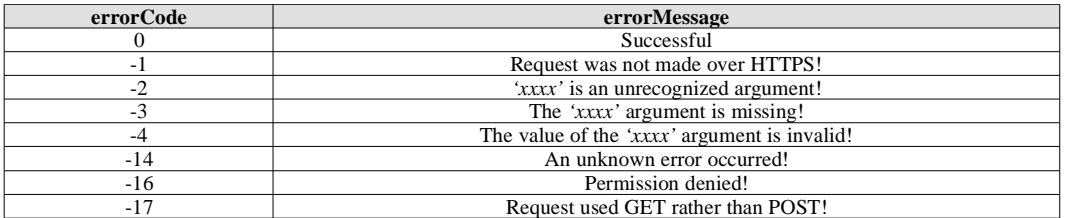